# SONUUS®

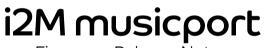

Firmware Release Notes

Version 1.4.0

# SONUUS<sup>®</sup> i2M musicport Firmware Release Notes

## Introduction

The **sonuus i2Mmusicport** has firmware (internal software) which can be upgraded. This document details the changes in the various versions of firmware which have been made available.

| Top Tip: | The <b>i2Mmusicport</b> must be in "firmware update mode" before you      |
|----------|---------------------------------------------------------------------------|
|          | can update its firmware. Do this by connecting the <b>i2Mmusicport</b> to |
|          | your computer while you hold down the <b>mode</b> button.                 |

In this mode, the logo will flash red, and normal operation is not possible.

If you use the **i2Mmusicport** Desktop Editor Software to perform the update, it will automatically put the **i2Mmusicport** into firmware update mode, and you can simply leave the **i2Mmusicport** connected to your computer.

## Version 1.4.0

NOTE: Existing settings stored in the i2Mmusicport will be lost after this update if you are currently running a firmware version below 1.2.0. Settings will be preserved if updating from firmware version 1.2.0 or later.

This update includes several fine-tuning changes to the MIDI conversion algorithms, the combination of which brings several notable improvements.

#### Improvements

- Pitch-bend tracking of low notes is 2x faster.
- More robust when more than one string is played at a time, resulting in more stable notes and fewer glitches.
- Improved dynamics (note-on velocity and breath-controller messages).

## Version 1.3.2

NOTE: Existing settings stored in the i2Mmusicport will be lost after this update if you are currently running a firmware version below 1.2.0. Settings will be preserved if updating from firmware version 1.2.0 or later.

#### **Bug Fixes**

• Possible fix for MIDI lock-up that has been observed occasionally on OSX.

#### **New Features**

- Improved dynamic range for MIDI note detection: notes can now sustain for even longer and there is better performance for lower level signals.
- The noise floor for USB audio has been improved.

# SONUUS® i2M musicport Firmware Release Notes

## Version 1.3.1

NOTE: Existing settings stored in the i2Mmusicport will be lost after this update if you are currently running a firmware version below 1.2.0. Settings will be preserved if updating from firmware version 1.2.0 or later.

#### **Bug Fixes**

 After performing "reset to factory settings", subsequent settings may not have been saved correctly. Once the i2Mmusicport was disconnected and reconnected it would work correctly again.

#### **New Features**

- Add zone sustain feature (SUS): zones can be configured to respond to a sustain pedal. The sustain pedal can be configured (globally) to be any MIDI controller.
- Add support for Desktop Editor to display when MIDI is sent or received by the **i2Mmusicport**.

#### Notes

• If you are using the Desktop Editor Software, you must upgrade to version 1.3.1 (or later) to access the new features in this firmware update.

### Version 1.3.0

NOTE: Existing settings stored in the i2Mmusicport will be lost after this update if you are currently running a firmware version below 1.2.0. Settings will be preserved if updating from firmware version 1.2.0.

#### **Bug Fixes**

- Fixed a potential crash (unit would restart itself). This would only occur in rare situations, if at all.
- Zone note-extend could cause zero-duration notes to be sent (note-off sent at the same time as the note-on). This is now fixed.

#### **New Features**

- Note-extend behaviour changed to work better with synths in mono-legato mode. Now, when the note-extend is active the new note is sent before the old note is turned off. This allows the receiving synth (when configured to mono-legato mode) to play the new note without a new note-on attack.
- Note-detection accuracy in chromatic mode has been improved.
- It is now possible to route pitch-bend data to another, globally-defined, MIDI controller. Only one MIDI controller can be configured, but routing can be enabled separately on each MIDI zone to different MIDI channels.

#### Notes

• If you are using the Desktop Editor Software, you must upgrade to version 1.3.0 (or later) to access the new features in this firmware update.

# SONUUS<sup>®</sup> i2M musicport Firmware Release Notes

When updating from a firmware version older than 1.2.0, if you want to retain the configuration of your **i2Mmusicport**, you must use the Desktop Editor Software's "Save All" option to save the internal settings <u>before</u> performing this firmware upgrade. After upgrading, use the "Load" option to restore your original settings.

# Version 1.2.0

#### NOTE: Existing settings stored in the i2Mmusicport will be lost after this update.

#### **Bug Fixes**

• Fix MIDI hold bug: if no note is active and hold is engaged, a new note could be latched. Prevent this so that hold can also function as a bypass — if enabled and no note is being held, no new notes will be allowed until hold is disabled (*i.e.*, it holds the current state whether this is a note, or whether it is no-note).

#### **New Features**

- Implement new **latency test mode.** This outputs a note at the same time as flashing the **i2Mmusicport** logo. You can use this to debug audio latency problems.
- Added note extend to MIDI zones. This delays the note-off for a prescribed number of milliseconds. You can use this to ensure smoother (gapless) transitions between notes even if you are playing staccato to get best MIDI conversion.
- Added option to set which MIDI controller is used to send the "breath" data.
- Added ability to change mode using a MIDI program change message.
- Added a velocity filter to each mode. This allows you to reject low-velocity notes that could be accidental, thus reducing audible glitches.
- Added curves to both velocity and breath controller data. You can select linear (no curve) or various degrees of compression or expansion.

#### Notes

• If you are using the Desktop Editor Software, you must upgrade to version 1.2.0 (or later) to access the new features in this firmware update.

If you want to retain the configuration of your **i2Mmusicport**, you must use the Desktop Editor Software's "Save All" option to save the internal settings <u>before</u> performing this firmware upgrade. After upgrading, use the "Load" option to restore your original settings.

# Version 1.1.0

NOTE: Existing settings stored in the **i2Mmusicport** will be lost after this update.

#### **Bug Fixes**

• Turn off notes and reset MIDI controllers when the mode (preset) is changed. This prevents stuck notes after a mode change.

#### **New Features**

- Implement new **power save** feature which turns off the main LED indicator after 5s to save power, and make operating in dark environments less distracting.
- Implement **exclusive** mode on pre-amp gain to prevent the computer operating system from changing this. This works around a problem on some operating

# SONUUS® i2M musicport Firmware Release Notes

systems (*e.g.,* Microsoft Windows) where the OS doesn't support notifications that the pre-amp gain has been changed from within the **i2Mmusicport**. In these cases, when you use the Desktop Editor Software to change the pre-amp gain, the gain will be reset by the OS the next time the **i2Mmusicport** is connected to the computer, unless exclusive mode is enabled.

- Breath Controller MIDI messages can now be sent in any mode; previously this was only enabled in Voice/Wind mode.
- A new **scale** option has been added to **chromatic** mode to force notes to be quantised to a given musical scale.

#### Notes

- If you are using the Desktop Editor Software, you must upgrade to version 1.1.0 (or later) to access the new features in this firmware update.
- If you want to retain the configuration of your i2Mmusicport, you must use the Desktop Editor Software's "Save All" option to save the internal settings <u>before</u> performing this firmware upgrade. After upgrading, use the "Load" option to restore your original settings.

# Version 1.0.0

• First firmware version.